# eFITS Frequently Asked Questions

# Table of Contents

- 1. What is eFITS?
- 2. What are the required resources for eFITS?
- 3. What is a TC-47?
- 4. What is the cost for using eFITS?
- 5. What can the Creator and Approver do?
- 6. How do I obtain access to eFITS?
- 7. How do I reset or change my password if I forget it?
- 8. How do I submit a TC-47 if eFITS is down?

# 1. What is eFITS?

The Electronic Fiscal Input Transaction System (eFITS) is a system that transfers data from a web environment to the State Controller's Office (SCO) Fiscal System. The agencies create documents on-line in eFITS then the information is transferred daily and posted to the SCO Fiscal System.

## 2. What are the required resources for eFITS?

- 
- 
- 
- 
- Personal Computer<br>• Internet Access<br>• Government Email Account<br>• SCO eFITS Web Application Access<br>• A minimum of two individuals from each agency. Two roles must be established: An approver and a creator (see #5). • Microsoft Edge or Google Chrome Browser
- 

# 3. What is a TC-47?

A Transaction Code (TC) 47 is a transaction that identifies a transfer of funds from an agency bank account to a state fund and is recorded on a Report to State Controller of Remittance to State Account (Form CA 21A). The TC-47 transfer identifies what accounts the receipt will be posted to in the SCO Fiscal System.

# 4. What is the cost for using eFITS?

There are no costs to use eFITS. The following costs are required to implement eFITS:<br>• Internet Access

## 5. What can the Creator and Approver do?

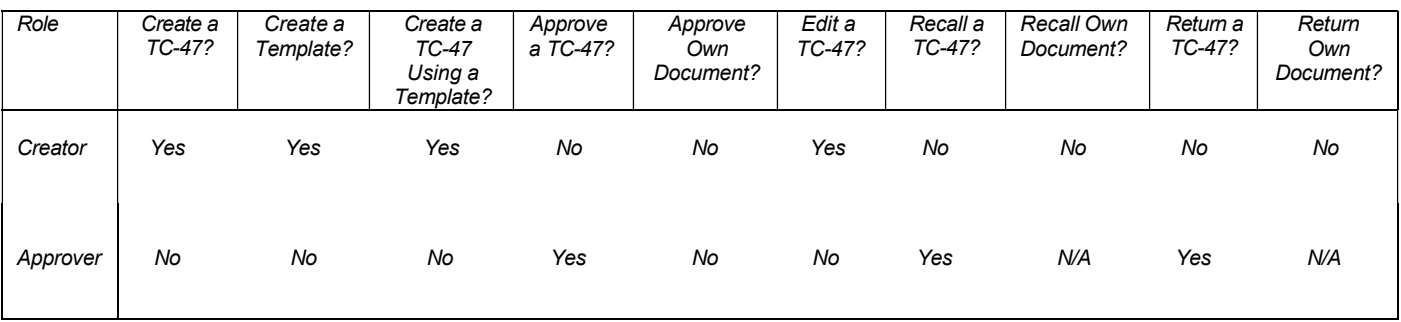

#### 6. How do I obtain access to eFITS?

E-mail the SCO, State Accounting and Reporting Division (SARD) at: SARDTechSupport@sco.ca.gov. Request the Fiscal System Access Request form (FSAR-1).

#### 7. How do I reset or change my password if I forget it?

Call SCO, SARD at (916) 324-6716, select option 6.

## 8. How do I submit a TC-47 if eFITS is down?

When experiencing technical difficulties with eFITS, e-mail the SCO, SARD at: SARDTechSupport@sco.ca.gov.

If eFITS is not available, a TC-47 cannot be submitted. A TC-30, Report to State Controller of Remittance to State Treasurer (Form CA 21), with a check attached can be submitted to the State Treasurer's Office (STO), e-mail the STO at: CTSMD\_In\_Out\_Wires@treasurer.ca.gov.